## **Vordruck für Wahlvorschläge zur Wahl des Studierendenparlamentes und der Fachschaftsräte 2023**

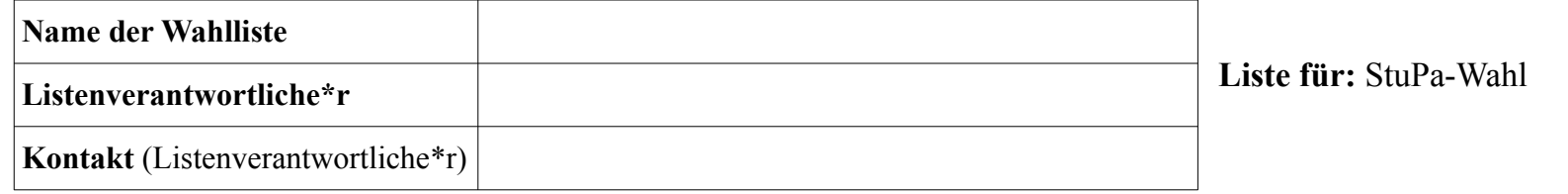

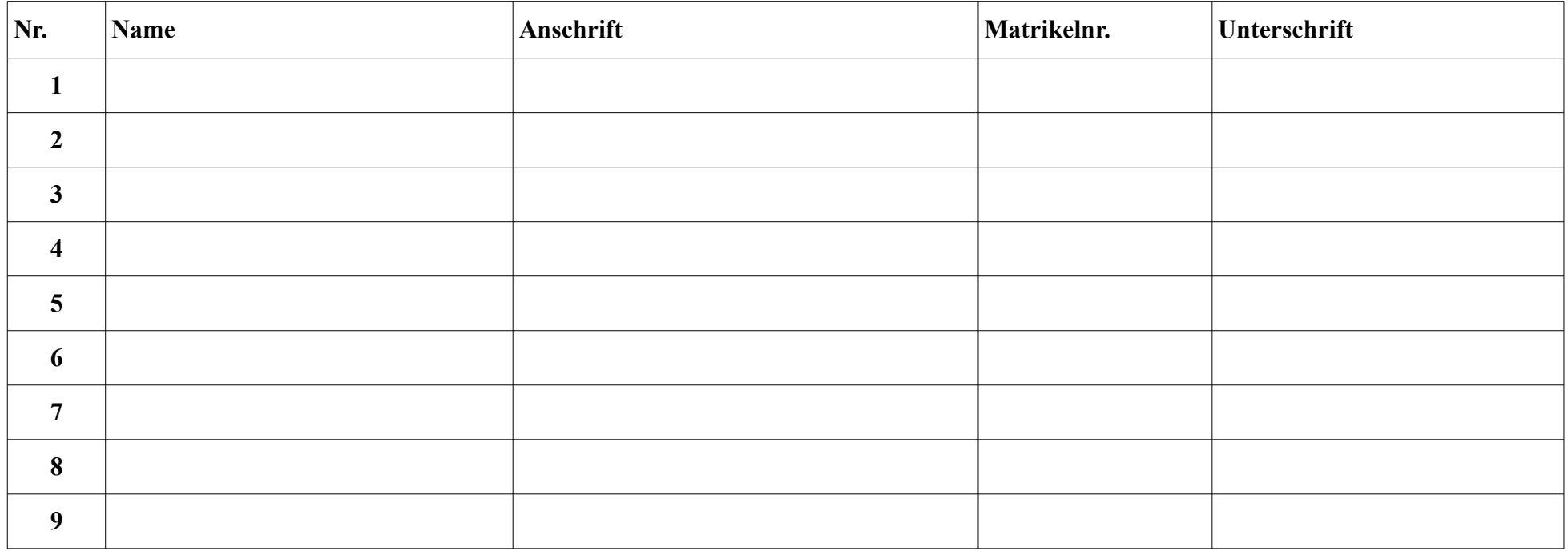

## **Hinweise**:

Wahlvorschläge können bis zum 16. Januar 2023 um 12 Uhr persönlich bei einem Mitglied des Wahlausschusses oder bei der Poststelle der Universität im Raum N.08.01 eingereicht werden. Die jeweiligen Termine und Orte sind der Wahlbekanntmachung sowie den Öffnungszeiten der Poststelle zu entnehmen. Die Wahlvorschläge sind nach den Anforderungen der Wahlordnung der Studierendenschaft, insbesondere §10, einzureichen. Entsprechen diese den Anforderungen nicht, sind die Mängel nach Aufforderung des Wahlausschusses bis zum 16. Januar 2022 um 18 Uhr zu beheben. Der Wahlvorschlag gilt sonst als ungültig. Bei Fragen wendet euch bitte an [stupawahl.vorsitz@asta.uni-wuppertal.de](mailto:stupawahl.vorsitz@asta.uni-wuppertal.de)**.** Der Wahlausschuss bittet zusätzlich um das digitale Einreichen einer Textdatei mit den Namen aller Kandidierenden der Liste.

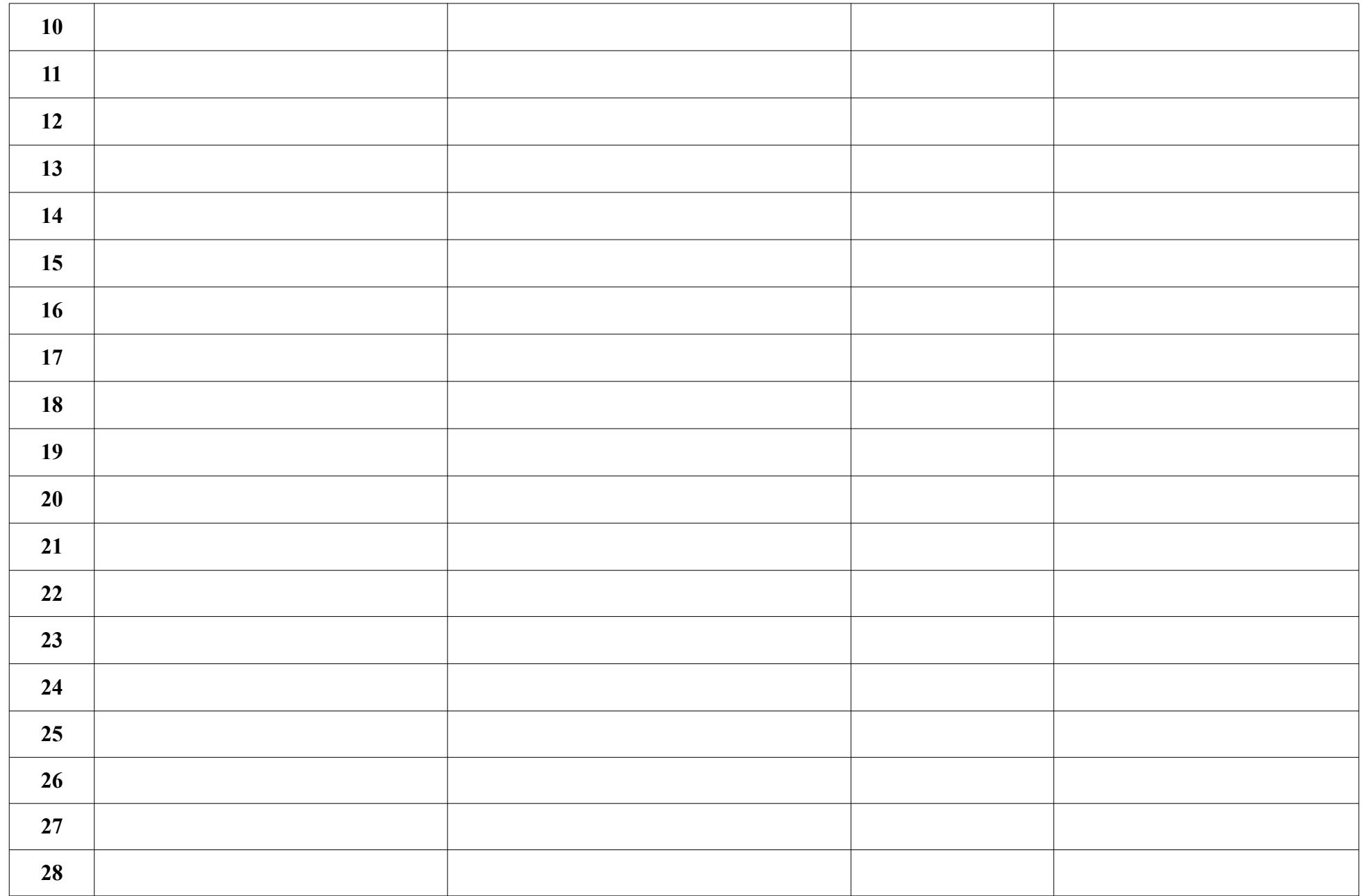

## **Unterstützer-Liste**

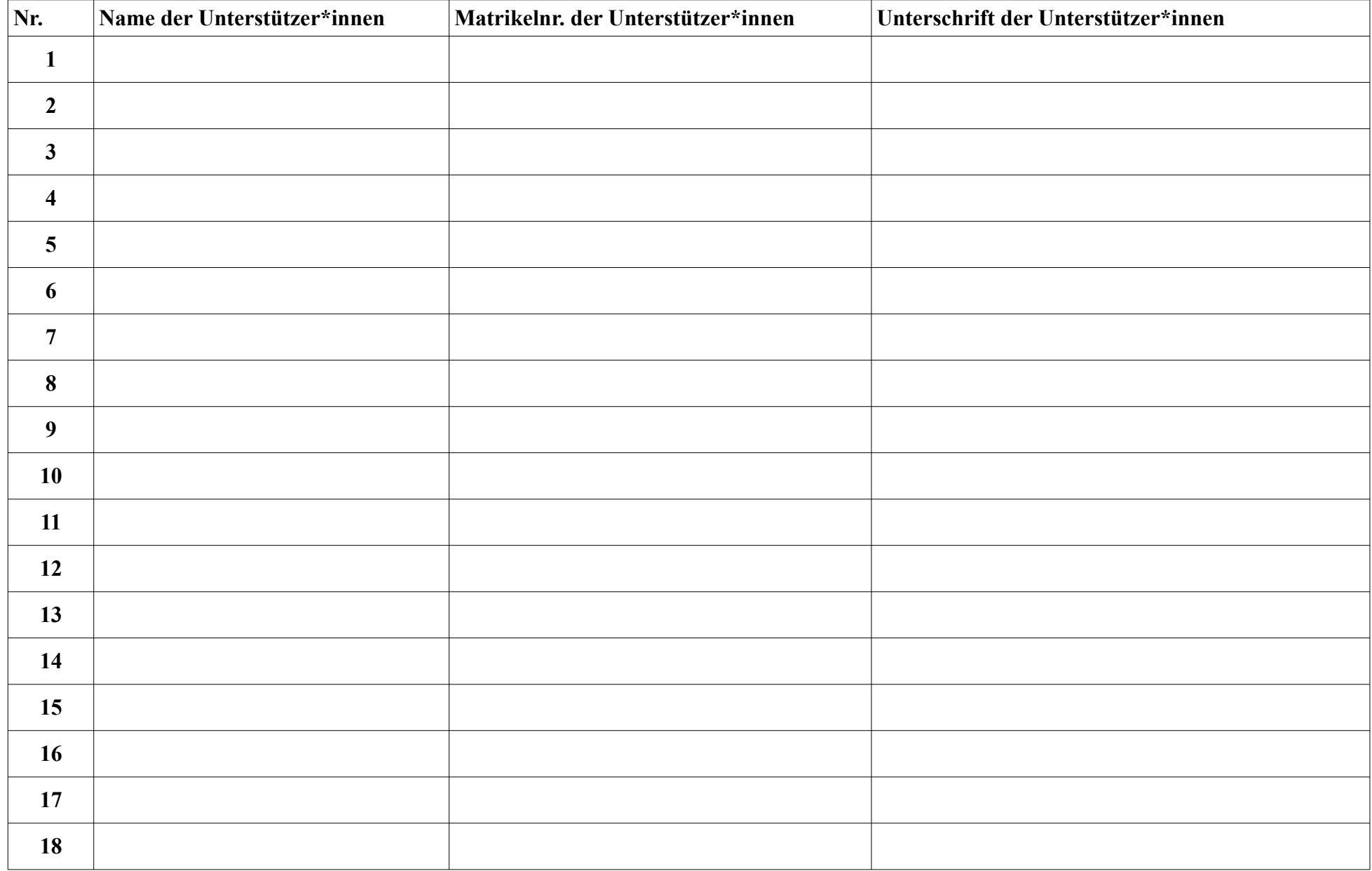

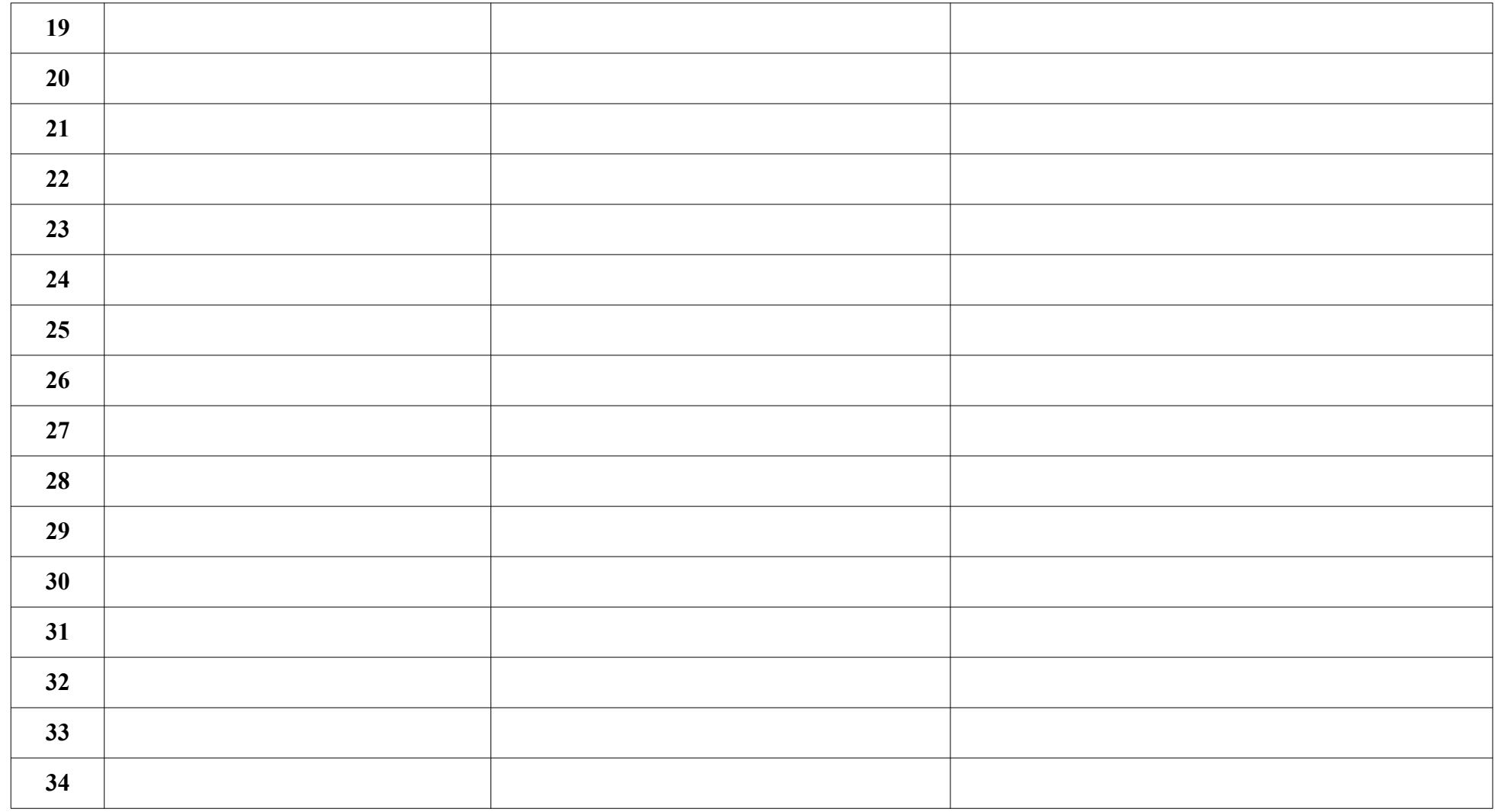

## **Hinweise**:

Die Unterstützerliste gilt für alle Listen zur StuPa-Wahl. Damit eine Liste zur Wahl antreten kann, muss "der Wahlvorschlag von einem von tausend Wahlberechtigten unterzeichnet sein" [Wahlordnung §10 Absatz 1]. Jede Person darf nur einen Wahlvorschlag unterstützen.

Die Kandidierenden einer Liste werden als Unterstützer mit gezählt.